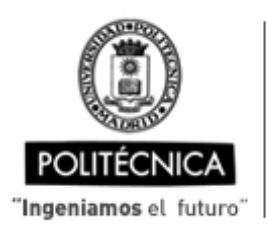

CAMPUS DE EXCELENCIA INTERNACIONAL

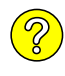

## **OFERTA DE BECA (SCHOLARSHIP OFFER)**

**Beca de laboración con cargo a convenios/proyectos de investigación (Collaboration grant under agreements / research projects)**

Madrid, ..1.. de .... noviembre .... de 20.20

- **1. Perfil (Profile):**
- **2. Categoría (Position):**
- **3. Línea de investigación (Research line):**
- **4. Centro de trabajo (Work center):**
- **5. Dirección (Address):**
- **6. Jornada (Working time)** (h/sem.):
- **7. Asignación bruta/mes (Gross Salary/month)**(€):
- **8. Duración prevista (Expected duration)** (meses)(months):
- **10. Titulación requerida (Required qualification)**
- **11. Experiencia necesaria (Required experience) :**

## **12. Otros (Others):**

(grupo de investigación, línea de investigación, condiciones particulares, etc., que considere necesario precisar) (research group, research line, particular conditions, etc., that you consider necessary to specify)

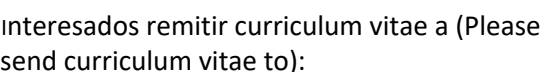

Estudiante Modelización del crecimiento de hielo en las superficies críticas de una aeronave y desarrollo de un código del proceso completo. Madrid, ..1.. de .....noviembre.... de<br>Estudiante de máster<br>Estudiante<br>Modelización del crecimiento<br>de una aeronave y desarrollo d<br>Escuela Técnica Superior de Ingeniería Ae<br>Pza Cardenal Cisneros, 3, 28040 Madrid

(jornada completa>= 30 h/semana) (full time>= 30h/week)

20,00

Estudiante de máster

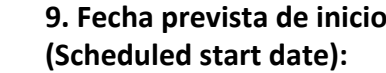

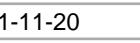

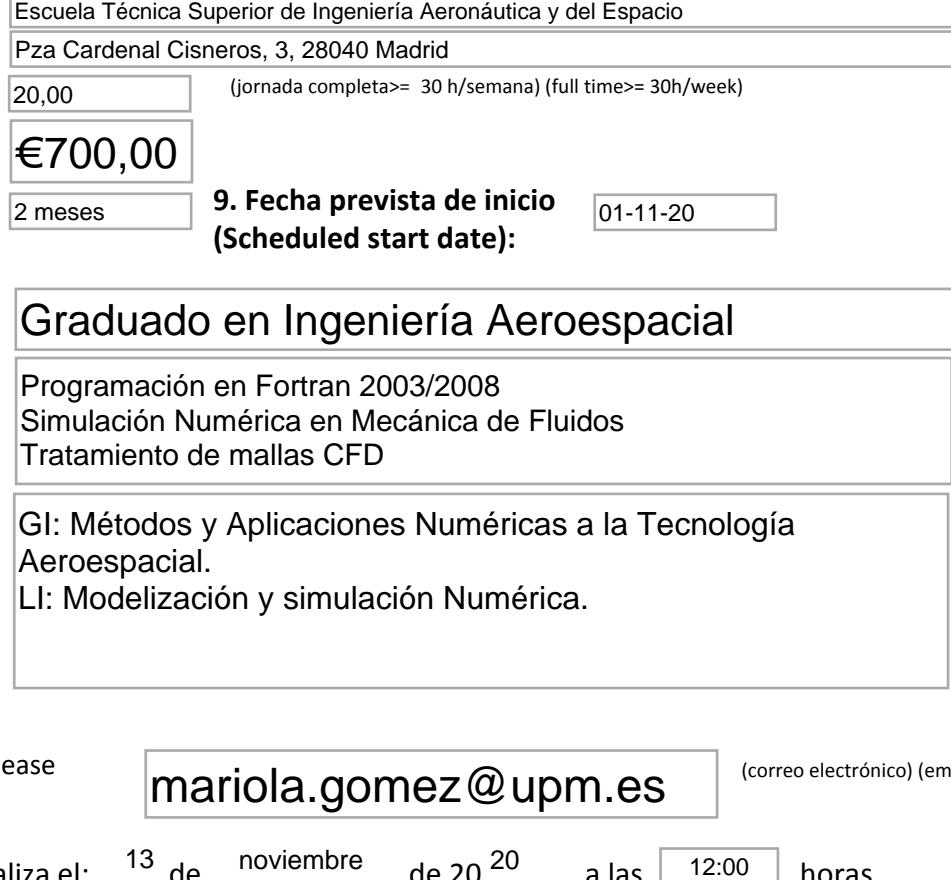

os y Aplicaciones Numericas a la Tecnología Aeroespacial.

LI: Modelización y simulación Numérica.

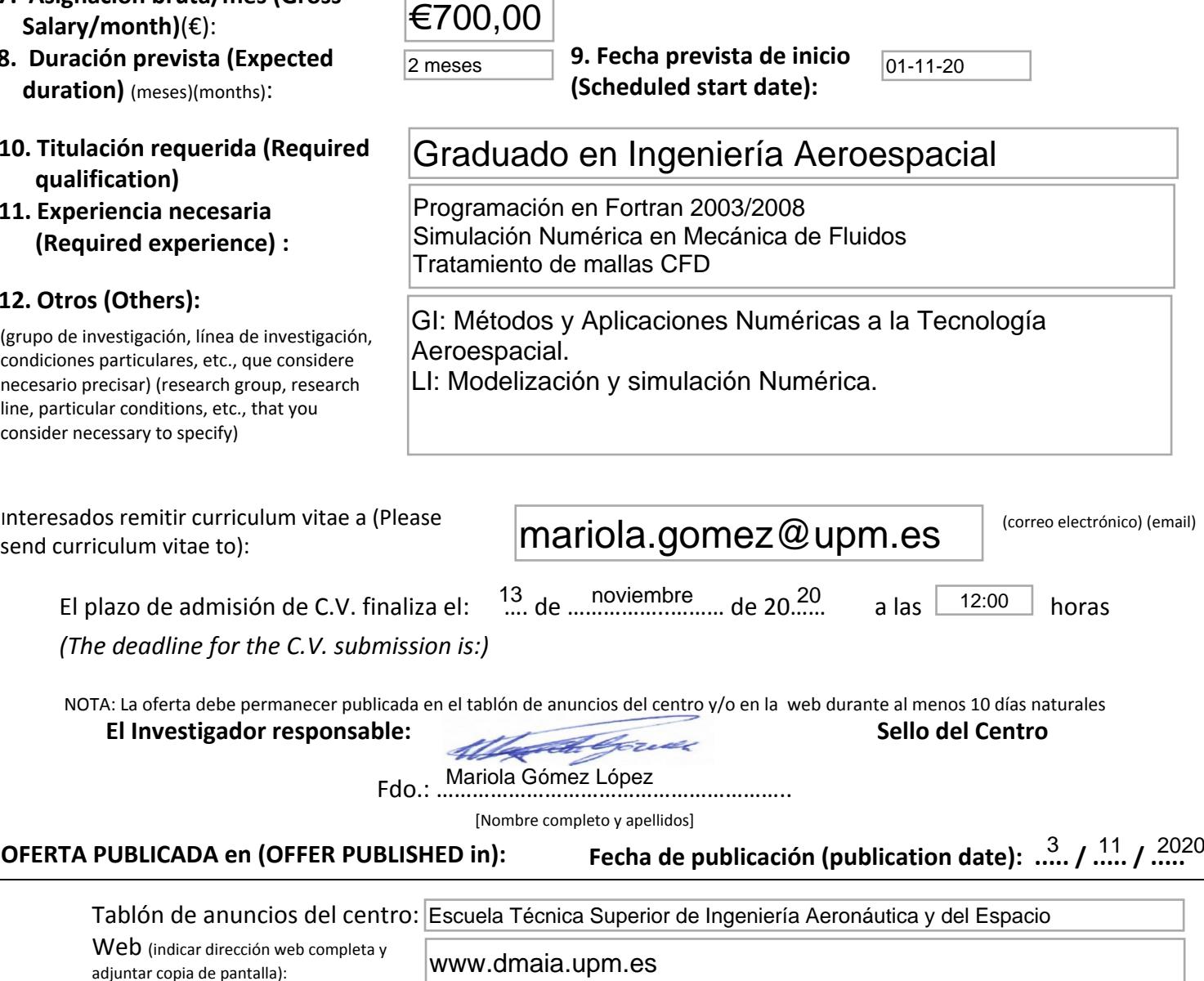